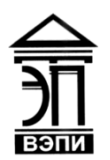

#### **Автономная некоммерческая образовательная организация высшего образования «Воронежский экономико-правовой институт» (АНОО ВО «ВЭПИ»)**

АНОО ВО "ВОРОНЕЖСКИЙ ЭКОНОМИКО-ПРАВОВОЙ ИНСТИТУТ", АНОО <sup>АНОО ВО "ВЭПИ", ВЭПИ</sup> ВО "ВЭПИ", ВЭПИ

Подписано цифровой подписью: АНОО ВО "ВОРОНЕЖСКИЙ ЭКОНОМИКО-ПРАВОВОЙ ИНСТИТУТ", Дата: 2024.04.23 15:23:15 +03'00'

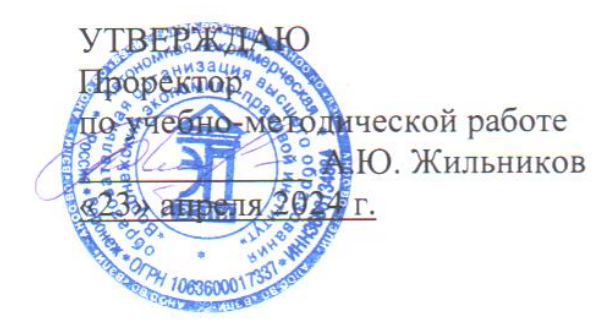

# **ФОНД ОЦЕНОЧНЫХ СРЕДСТВ ПО ДИСЦИПЛИНЕ (МОДУЛЮ)**

Б1.О.09 Информатика и программирование

(наименование дисциплины (модуля)

38.05.01 Экономическая безопасность

(код и наименование направления подготовки)

Специализация Экономико-правовое обеспечение экономической безопасности в условиях цифровизации

(наименование направленности (профиля)

Квалификация выпускника Специалист (наименование квалификации)

Форма обучения Очная, заочная

(очная, очно-заочная, заочная)

Рекомендована к использованию филиалами АНОО ВО «ВЭПИ»

Фонд оценочных средств по дисциплине (модулю) рассмотрен и одобрен на заседании кафедры прикладной информатики

Протокол от «15 » апреля 2024 г.  $\mathcal{N}_2$  8

Фонд оценочных средств по дисциплине (модулю) согласован со следующими представителями работодателей или их объединений, направление деятельности которых соответствует области профессиональной деятельности, к которой готовятся обучающиеся:

01.04.2024 Директор ООО «НСКОМ», Петров Р. (должность, наименование организации, ФИО, доядись, 01.04.2024 Лиректор ООО «Ангелы АйТи», Попов Р.И. (должность, наименование организации, ФИО, подпись, дата, печать) 01.04.2024 Лиректор ООО «Стройцех Регион», Белозеров Ф.Ф. ФИО, полпись, дата, печать) (лолжность, наименование организации, Заведующий кафедрой М.С. Агафонова

Разработчики:

Ст. преподаватель Д.В. Байбеков

# **1. Перечень компетенций с указанием этапов их формирования в процессе освоения ОП ВО**

Целью проведения дисциплины Б1.О.09 Информатика и программирование достижение следующих результатов обучения:

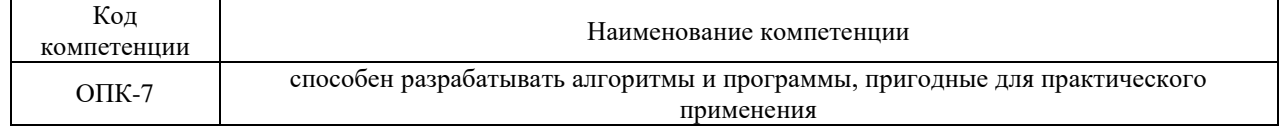

В формировании данных компетенций также участвуют следующие дисциплины (модули), практики образовательной программы (по семестрам (курсам) их изучения):

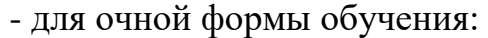

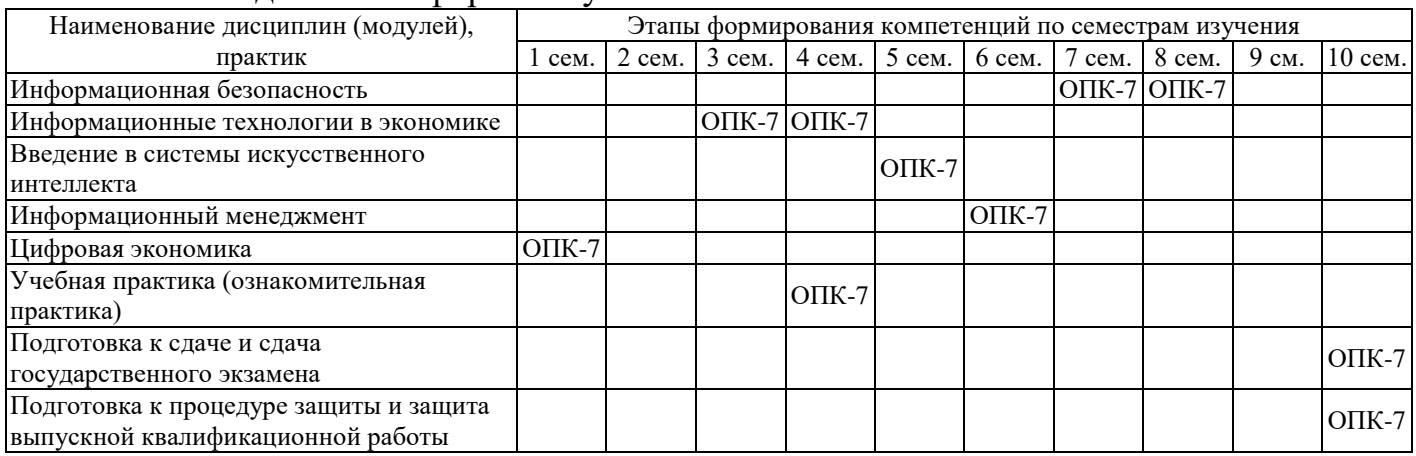

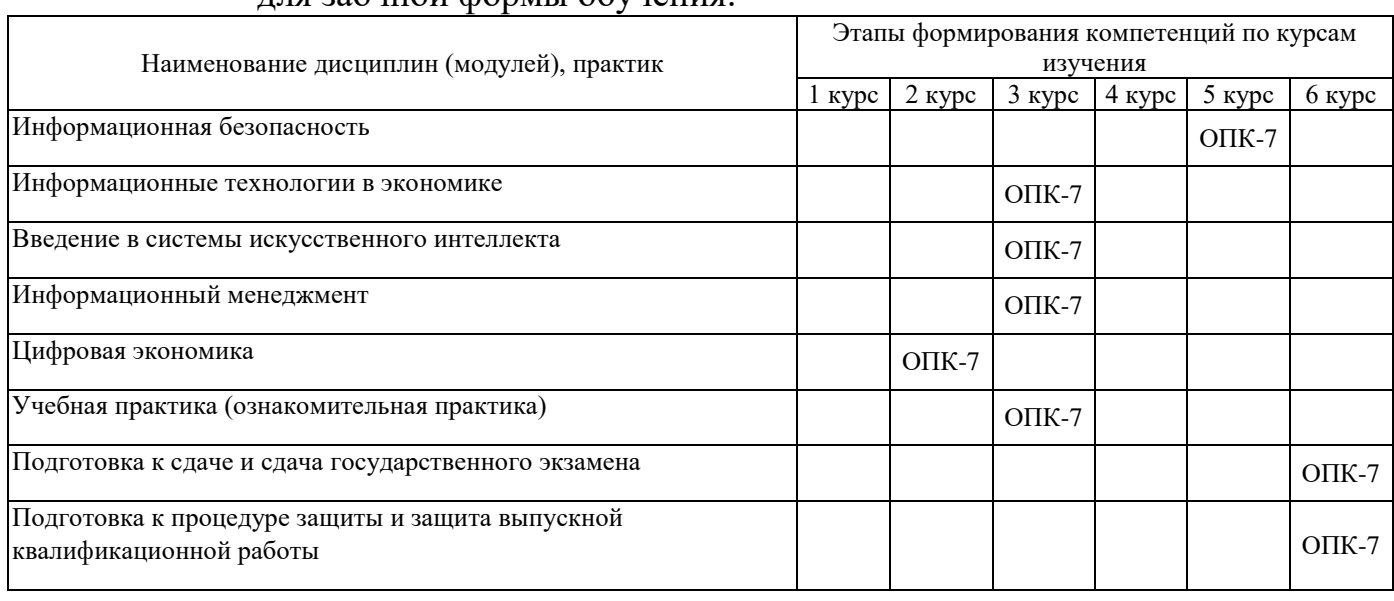

## - для заочной формы обучения:

Этап дисциплины (модуля) Б1.О.09 Информатика и программирование в формировании компетенций соответствует:

- для очной формы обучения 3,4 семестру;
- для заочной формы обучения 5 курсу.

## **2. Показатели и критерии оценивания компетенций на различных этапах их формирования, шкалы оценивания**

Показателями оценивания компетенций являются следующие результаты обучения:

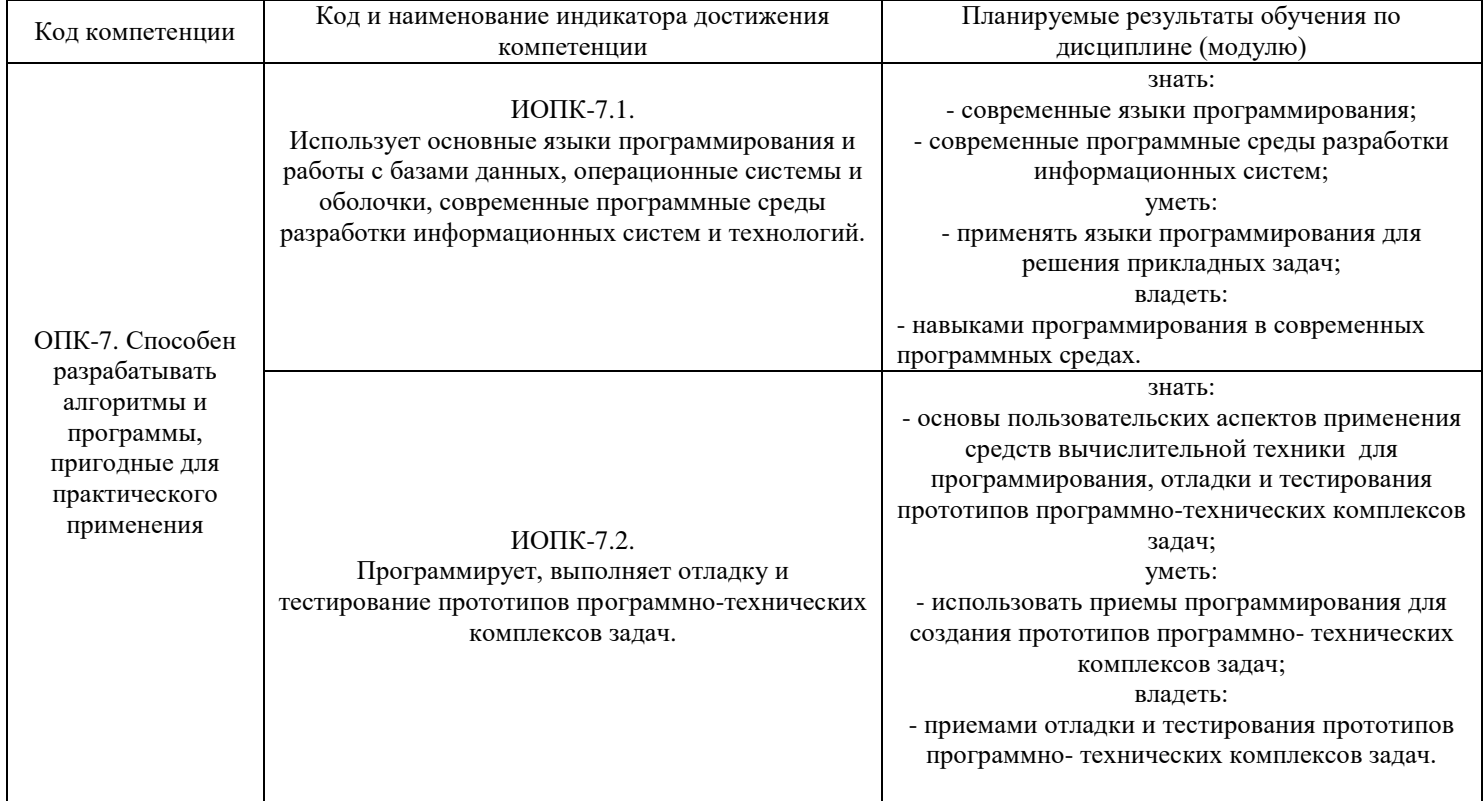

Порядок оценки освоения обучающимися учебного материала определяется содержанием следующих разделов дисциплины (модуля):

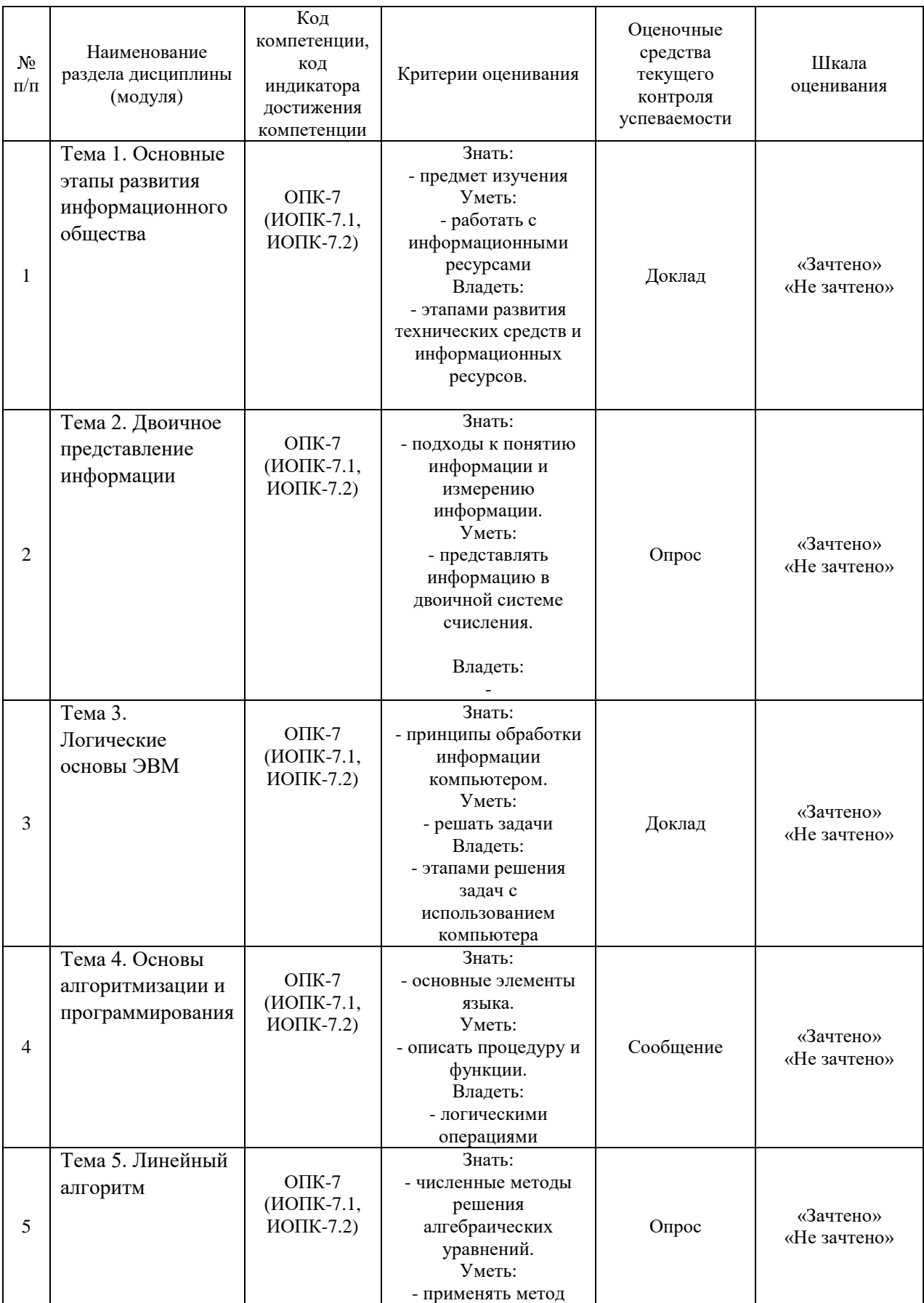

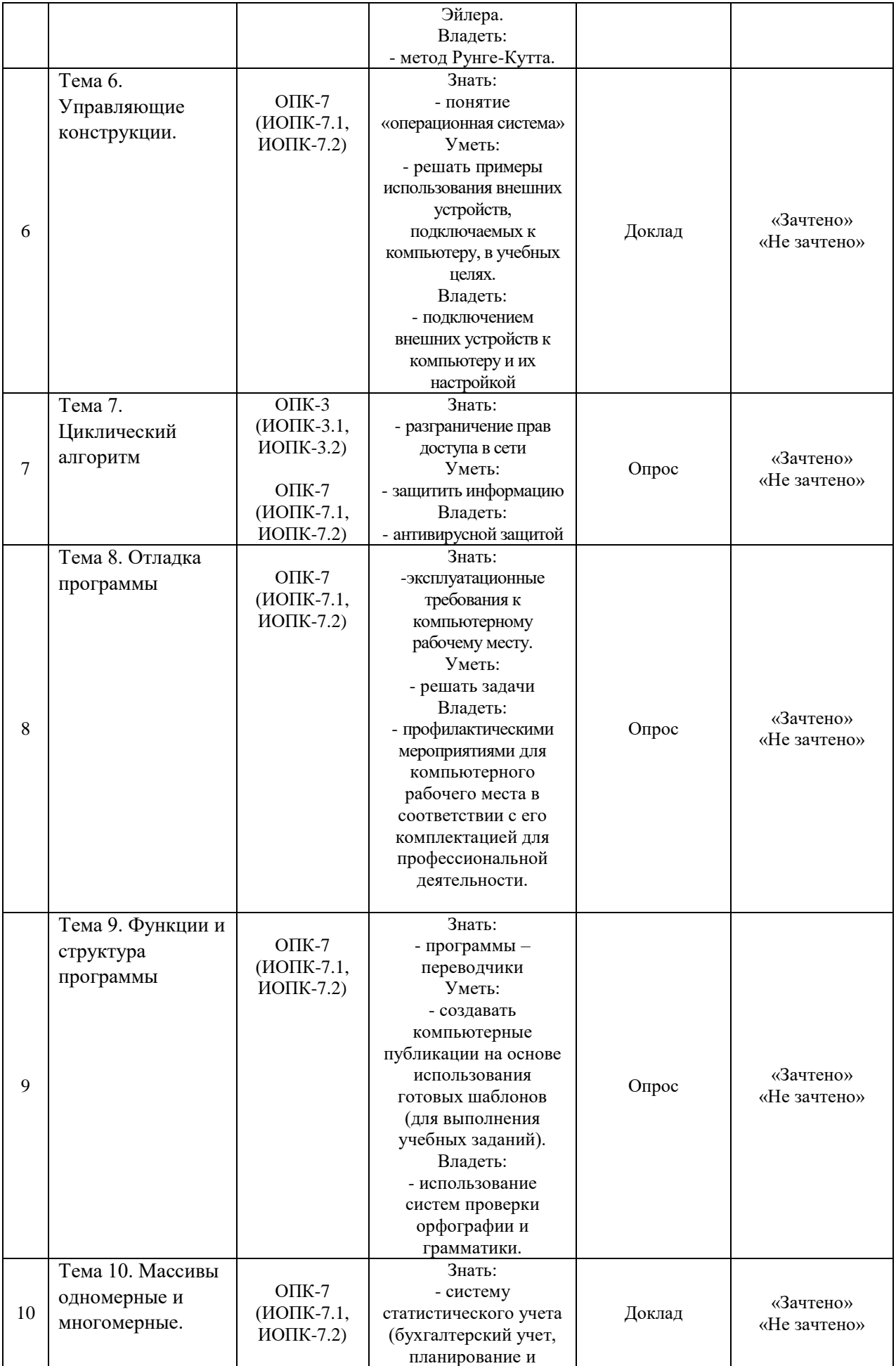

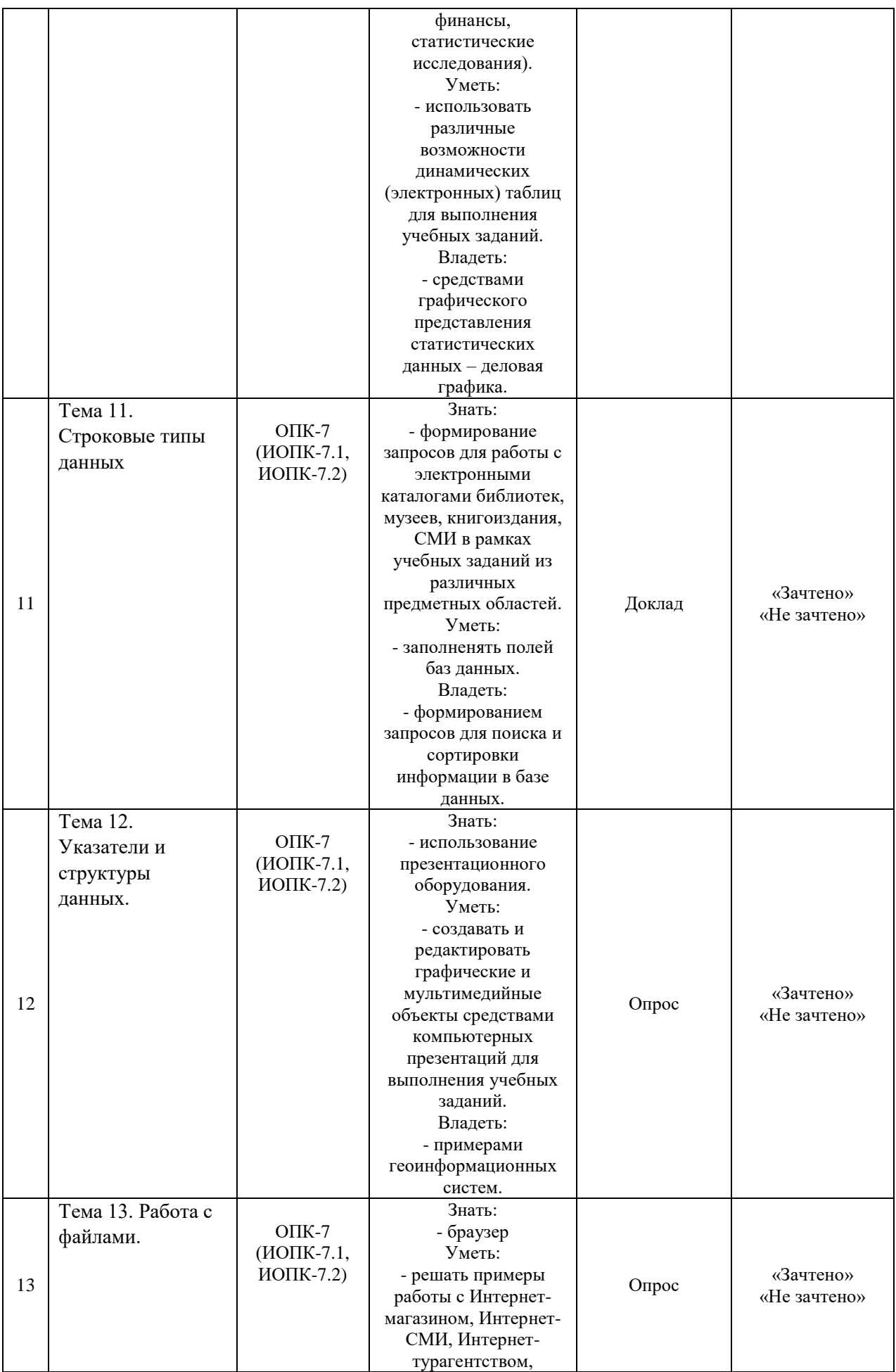

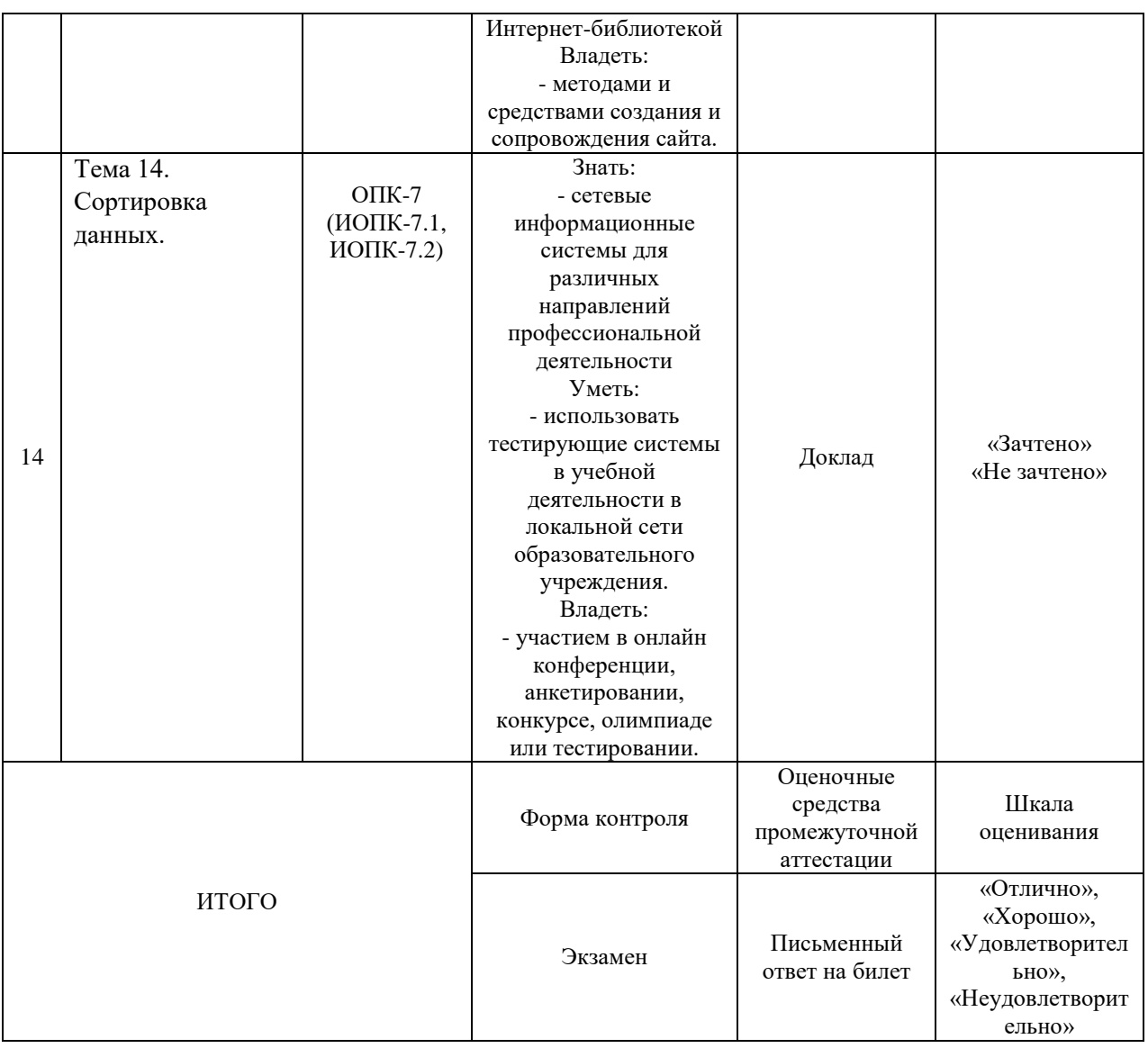

Критерии оценивания результатов обучения для текущего контроля успеваемости и промежуточной аттестации по дисциплине (модулю)

1. Критерий оценивания опроса:

- зачтено – выставляется обучающемуся, если демонстрирует знание основных разделов программы изучаемого курса: его базовых понятий и фундаментальных проблем; приобрел необходимые умения и навыки; освоил вопросы практического применения полученных знаний, не допустил фактических ошибок при ответе; достаточно последовательно и логично излагает теоретический материал, допуская лишь незначительные нарушения последовательности изложения и некоторые неточности; показывает всесторонние, систематизированные, глубокие знания учебной программы дисциплины и умение уверенно применять их;

- не зачтено – выставляется обучающемуся, если демонстрирует фрагментарные знания основных разделов программы изучаемого курса: его базовых понятий и фундаментальных проблем; слабо выражена способность к самостоятельному аналитическому мышлению, имеются затруднения в изложении материала, отсутствуют необходимые умения и навыки; допущены грубые ошибки и незнание терминологии, отказ отвечать на дополнительные вопросы, знание которых необходимо для получения положительной оценки; выставляется обучающемуся, ответ которого содержит существенные пробелы в знаниях основного содержания рабочей программы дисциплины.

2. Критерий доклада:

- зачтено – представленный доклад соответствует тематике, экономически обоснован, выводы по изученной проблеме изложены логически, соблюдены требования, при разработке доклада были использованы современны информационные технологии;

- не зачтено – доклад обучающимся не представлена; материалы доклад не обоснованы или логически не связаны, использованы устаревшие источники информации.

3. Критерий сообщения:

- зачтено – представленный сообщение актуально, экономически обоснован, выводы по изученной представленная информация изложена логически, соблюдены требования, при разработке сообщения были использованы современны информационные технологии;

не зачтено – сообщение обучающимся не представлена; представленная информация не обоснованы или логически не связана, использованы устаревшая информация.

4. Критерии оценивания письменного ответа на билет на экзамене:

- отлично – выставляется обучающемуся, если: даны исчерпывающие и обоснованные ответы на все поставленные вопросы, правильно и рационально (с использованием рациональных методик) решены соответствующие задачи; в ответах выделялось главное, все теоретические положения умело увязывались с требованиями руководящих документов; ответы были четкими и краткими, а мысли излагались в логической последовательности; показано умение самостоятельно анализировать факты, события, явления, процессы в их взаимосвязи и диалектическом развитии;

- хорошо – выставляется обучающемуся, если: даны полные, достаточно обоснованные ответы на поставленные вопросы, правильно решены практические задания; в ответах не всегда выделялось главное, отдельные положения недостаточно увязывались с требованиями руководящих документов, при решении практических задач не всегда использовались рациональные методики расчётов; ответы в основном были краткими, но не всегда четкими; показано слабое умение самостоятельно анализировать факты, события, явления, процессы в их взаимосвязи и диалектическом развитии;

- удовлетворительно – выставляется обучающемуся, если: даны в основном правильные ответы на все поставленные вопросы, но без должной

глубины и обоснования, при решении практических задач обучающийся использовал прежний опыт и не применял новые методики выполнения расчётов, однако на уточняющие вопросы даны в целом правильные ответы; при ответах не выделялось главное; отдельные положения недостаточно увязывались с требованиями руководящих документов, при решении практических задач не использовались рациональные методики расчётов; ответы были многословными, нечеткими и без должной логической последовательности, на отдельные дополнительные вопросы не даны положительные ответы; показано неумение самостоятельно анализировать факты, события, явления, процессы в их взаимосвязи и диалектическом развитии.

- неудовлетворительно – выставляется обучающемуся, если не выполнены требования, соответствующие оценке "удовлетворительно".

## **3. Типовые контрольные задания или иные материалы, необходимые для оценки знаний, умений, навыков и (или) опыта деятельности, характеризующих этапы формирования компетенций**

3.1. Вопросы для проведения опроса:

1. Предмет изучения, последовательность сдачи экзамена; рекомендации по самостоятельной работе над учебным материалом.

2. Роль информационной деятельности в современном обществе: экономической, социальной, культурной, образовательной сферах.

3. Этапы развития технических средств и информационных ресурсов.

4. Информационные ресурсы общества.

5. Подходы к понятию информации и измерению информации.

6. Информационные объекты различных видов.

7. Универсальность дискретного (цифрового) представления информации.

8. Принципы обработки информации компьютером.

9. Арифметические и логические основы работы компьютера.

10. Алгоритмы и способы их описания.

11. Этапы решения задач с использованием компьютера: формализация, программирование и тестирование.

12. Переход от неформального описания к формальному.

13. Оператор цикла с предпроверкой условия.

14. Оператор цикла с постпроверкой условия.

15. Вложенные циклы.

16. Описание процедур и функций.

17. Параметры. Обращение к подпрограммам.

18. Обмен информацией между программными единицами.

19. Перечисляемый цикл.

20. Строковые типы данных и их обработка.

21. Комментарии однострочные и многострочные.

22. Условный алгоритм.

23. Программное обеспечение внешних устройств.

24. Подключение внешних устройств к компьютеру и их настройка.

25. Разграничение прав доступа в сети, общее дисковое пространство в локальной сети.

26. Защита информации, антивирусная защита.

27. Эксплуатационные требования к компьютерному рабочему месту.

28. Профилактические мероприятия для компьютерного рабочего места в соответствии с его комплектацией для профессиональной деятельности.

29. Использование систем проверки орфографии и грамматики.

30. Создание компьютерных публикаций на основе использования готовых шаблонов (для выполнения учебных заданий).

31. Программы – переводчики.

32. Возможности систем распознавания текстов.

33. Гипертекстовое представление информации.

34. Правила объявления и инициализации переменных.

35. Массивы одномерные и многомерные.

36. Указатели на область памяти переменных.

37. Интерпретатор, компилятор, транслятор.

38. Синтаксические ошибки в программе.

39. Семантические ошибки в программе.

40. Основные типы переменных в си++.

41. Отладка программы.

42. Что такое тело программы.

43. Сложные логические условия в алгоритме выбора.

44. Функции, возвращающие значения. Формат и особенности.

45. Функции, НЕ возвращающие значения. Формат и особенности.

46. Классификация языков программирования.

47. Языки высокого уровня. Примеры, особенности, назначение.

48. Языки низкого уровня. Примеры, особенности, назначение.

49. Виды представления алгоритмов.

50. Псевдокод в программировании. Назначение, особенности.

51. Классические библиотеки си++. Способы подключения.

3.2. Примерный перечень тем докладов и сообщений:

1. Роль информационной деятельности в современном обществе: экономической, социальной, культурной, образовательной сферах.

2. Этапы развития технических средств и информационных ресурсов.

3. Виды профессиональной информационной деятельности человека с использованием технических средств и информационных ресурсов социально-экономической деятельности (специальное ПО, порталы, БД).

4. Универсальность дискретного (цифрового) представления информации.

5. Дискретное (цифровое) представление текстовой, графической, звуковой информации и видеоинформации.

6. Арифметические и логические основы работы компьютера.

7. Алгоритмы и способы их описания.

8. Этапы решения задач с использованием компьютера: формализация, программирование и тестирование.

9. Обмен информацией между программными единицами.

10. Графический интерфейс пользователя.

11. Примеры использования внешних устройств, подключаемых к компьютеру, в учебных целях.

12. Примеры комплектации компьютерного рабочего места в соответствии с целями его использования для различных направлений профессиональной деятельности.

13. Защита информации, антивирусная защита.

14. Профилактические мероприятия для компьютерного рабочего места в соответствии с его комплектацией для профессиональной деятельности.

15. Использование различных возможностей динамических (электронных) таблиц для выполнения учебных заданий.

16. Системы статистического учета (бухгалтерский учет, планирование и финансы, статистические исследования).

17. Представление результатов выполнения расчетных задач средствами деловой графики.

18. Формирование запросов для работы с электронными каталогами библиотек, музеев, книгоиздания, СМИ в рамках учебных заданий из различных предметных областей.

19. Формирование запросов для поиска и сортировки информации в базе данных.

20. Создание и редактирование графических и мультимедийных объектов средствами компьютерных презентаций для выполнения учебных заданий.

21. Примеры работы с Интернет-магазином, Интернет-СМИ, Интернеттурагентством, Интернет-библиотекой и пр.

22. Методы и средства создания и сопровождения сайта.

23. Использование тестирующих систем в учебной деятельности в локальной сети образовательного учреждения.

24. Возможности систем управления базами данных.

25. Базы данных.

3.3. Вопросы для проведения экзамена:

1. Интегрированная среда си/си++: принципы взаимодействия с системой. Вызов системы, главное меню, подменю (краткое описание).

2. Алфавит языка си/си++. Лексические элементы языка си/си++.. Метаязыки для описания синтаксиса языков программирования: расширенные БНФ, синтаксические диаграммы.

3. Концепция типов данных. Иерархия типов данных в языке си/си++. Примеры использования стандартных типов данных.

4. Программирование выражений в си/си++. Оператор присваивания.

5. Условный оператор (if -else) и оператор выбора (switch).

6. Оператор цикла: с предусловием (whileo), с постусловием (do-while), с параметром (for).

7. Множественный тип данных: определение и примеры использования.

8. Регулярный и строковый типы данных: определение и примеры использования.

9. Комбинированный тип данных. Фиксированные записи и записи с вариантной частью. Оператор присоединения (with).

10. Текстовые файлы в си/си++. Процедуры и функции для работы с текстовыми файлами. Пример программы, использующей текстовые файлы.

11. Рекурсия. Примеры рекурсивных процедур и функций.

12. Понятие подпрограммы. Подпрограммы в языке си/си++: процедуры и функции. Блочная структура программ на языке си/си++.

13. Механизмы передачи параметров. Передача параметров по значению. Передача параметров по ссылке.

14. Сущность объектно-ориентированного подхода в программировании на си/си++. Инкапсуляция, наследование, полиморфизм.

15. Введение в алгоритмы сортировки массивов.

## **4. Методические материалы, определяющие процедуры оценивания знаний, умений, навыков и (или) опыта деятельности, характеризующих этапы формирования компетенций**

Экзамен является заключительным этапом процесса формирования компетенций обучающегося при изучении дисциплины и имеет целью проверку и оценку знаний обучающегося по теории и применению полученных знаний, умений и навыков при решении практических задач.

Экзамен проводится по расписанию, сформированному учебнометодическим управлением, в сроки, предусмотренные календарным учебным графиком.

Экзамен принимается преподавателем, ведущим лекционные занятия.

Экзамен проводится только при предъявлении обучающимся зачетной книжки и при условии выполнения всех контрольных мероприятий, предусмотренных учебным планом и рабочей программой дисциплины.

Обучающимся на экзамене представляется право выбрать один из билетов. Время подготовки к ответу составляет 30 минут. По истечении установленного времени обучающийся должен ответить на вопросы экзаменационного билета.

Результаты экзамена оцениваются по четырехбалльной системе и заносятся в зачетно-экзаменационную ведомость и зачетную книжку. В зачетную книжку заносятся только положительные оценки. Подписанный преподавателем экземпляр ведомости сдаётся не позднее следующего дня в деканат.

В случае неявки обучающегося на экзамен в зачетно-экзаменационную ведомость делается отметка «не явка».

Обучающиеся, не прошедшие промежуточную аттестацию по дисциплине, должны ликвидировать академическую задолженность в установленном локальными нормативными актами Института порядке.

## **5. Материалы для компьютерного тестирования обучающихся в рамках проведения контроля наличия у обучающихся сформированных результатов обучения по дисциплине**

# Общие критерии оценивания

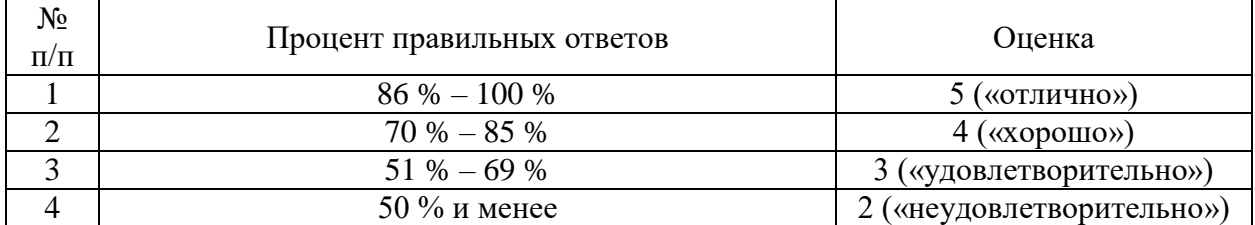

# **Вариант 1**

## Номер вопроса и проверка сформированной компетенции

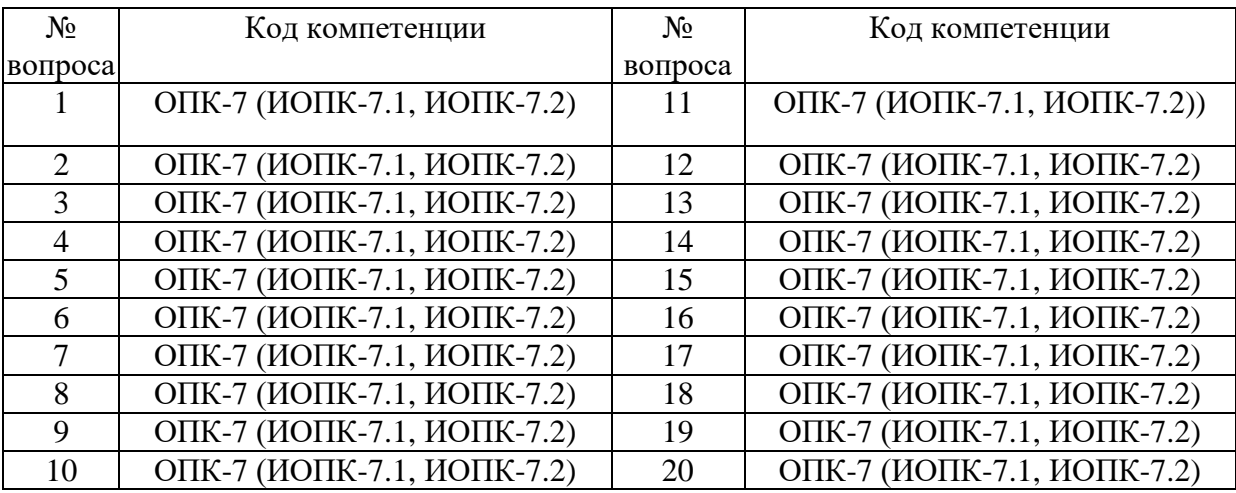

## Ключ ответов

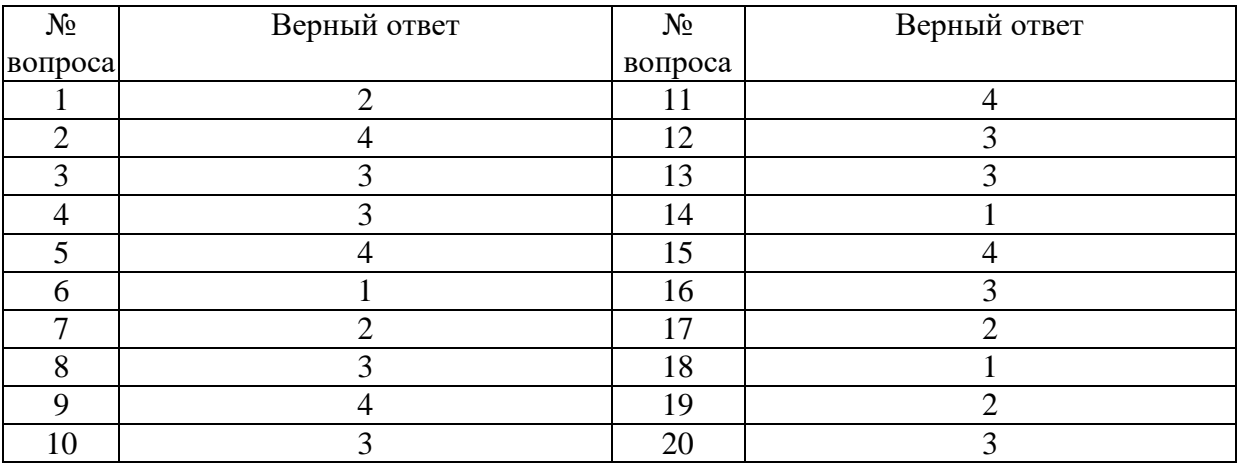

## **Задание № 1.**

Теоретическая информатика опирается на

Ответ:

1. Законы природы;

**2.** Математическую логику, теорию алгоритмов, теорию кодирования, системный анализ;

3. Разделы математики: численный анализ, математический анализ, дифференциальные уравнения.

4. На законы механики и электричества;

## **Задание № 2.**

#### В состав программного обеспечения ЭВМ не входят

Ответ:

- 1. Прикладные программы.
- 2. Системы программирования;
- 3. Операционные системы;
- **4.** Аппаратные средства;

## **Задание № 3.**

Операционная система DOS является

Ответ:

1. Многопользовательской, многозадачной.

- 2. Многопользовательской, однозадачной;
- **3.** Однопользовательской, однозадачной;

4. Однопользовательской, многозадачной;

## **Задание № 4.**

#### Все существующие языки программирования делятся на

#### Ответ:

- 1. Функциональные и логические
- 2. Русско- и нерусскоязычные
- **3.** Языки низкого и высокого уровня.

## **Задание № 5.**

Абзацные отступы и ширина колонок могут изменяться в Word с помощью

#### Ответ:

- 1. Линейки прокрутки;
- 2. Заголовка окна
- 3. Строки состояния;
- **4.** Координатной линейки;

#### **Задание № 6.**

#### Текстовый редактор Word – это

Ответ:

- **1.** Прикладная программа;
- 2. Базовое программное обеспечение;
- 3. Сервисная программа;
- 4. Редактор шрифтов;

## **Задание № 7.**

При нажатии на кнопку с изображением дискеты на панели пиктографического меню в Word происходит

Ответ:

- 1. Запись документа на дискету;
- **2.** Сохранение документа;
- 3. Считывание информации с дискеты;
- 4. Печать документа.

#### **Задание № 8.**

Издательская система представляет собой

- 1. Систему управления базой данных;
- 2. Операционную оболочку;
- **3.** Комплекс аппаратных и программных средств;
- 4. Графический редактор

## **Задание № 9.**

Способ реализации построения изображений на экране дисплея, при котором электронный луч поочередно рисует на экране различные знаки - элементы изображения, называется

Ответ:

1. Растровым;

2. Графическим.

3. Лучевым;

**4.** Векторным;

#### **Задание № 10.**

Структура данных, для которой характерна подчиненность объектов нижнего уровня объектам верхнего уровня, называется

Ответ:

1. Табличной;

2. Реляционной;

**3.** Иерархической;

4. Сетевой.

## **Задание № 11.**

Отличительной чертой реляционной базы данных является

Ответ:

1. Подчиненность объектов нижнего уровня объектам верхнего уровня;

2. Возможность поиска данных по ключу;

3. То, что отношения между объектами определяются как "многие ко многим";

**4.** То, что каждая запись в таблице содержит информацию, относящуюся только к одному конкретному объекту.

## **Задание № 12.**

Антивирусные средства предназначены

Ответ:

1. Для тестирования системы;

2. Для защиты программ от вируса;

**3.** Для проверки программ на наличие вируса и их лечения;

4. Для мониторинга системы.

# **Задание № 13.**

Оператор - это

Ответ:

**1.** Законченная фраза языка, предписание, команда;

2. Алгоритм действия программы, написанной на данном языке;

3. Процедура обработки данных.

4. Функция, которая оперирует с данными;

# **Задание № 14.**

Сигнал – это

Ответ:

**1.** Сообщение, передаваемое с помощью носителя;

2. Виртуальный процесс передачи информации;

3. Электромагнитный импульс;

4. Световая вспышка.

## **Задание № 15.**

Примером дискретного сигнала является

Ответ:

- 1. Музыка;
- 2. Человеческая речь;
- 3. Видеоинформация;
- **4.** Текстовая информация.

## **Задание № 16.**

Компьютерная сеть-это

Ответ:

1. Мультимедийный компьютер с принтером, модемом и факсом.

- 2. Группа компьютеров, размещенных в одном помещении;
- **3.** Объединение нескольких ЭВМ для совместного решения задач;
- 4. Комплекс терминалов, подключенных каналами связи к большой машине;

# **Задание № 17.**

Сетевые технологии – это

- 1. Способ соединения компьютеров в сети.
- **2.** Технологии обработки информации в компьютерных сетях;
- 3. Основная характеристика компьютерных сетей;
- 4. Формы хранения информации;

## **Задание № 18.**

## К системному программному обеспечению относятся

Ответ:

**1.** Новые языки программирования и компиляторы к ним, интерфейсные системы;

2. Системы обработки текстов, электронные процессоры, базы данных;

3. Решение вопросов об анализе потоков информации в различных сложных системах;

4. Поисковые системы, глобальные системы хранения и поиска информации.

# **Задание № 19.**

Назначение программ оболочек

Ответ:

1. Предоставление возможности написания программ;

**2.** Облегчение взаимодействия пользователя с компьютером;

3. Защита операционной системы;

# **Задание № 20.**

Поименованная совокупность данных, хранимая во внешней памяти, - это

- 1. Файловая система;
- 2. Директорий;
- **3.** Файл;
- $\overline{4}$  Запись

# **Вариант 2**

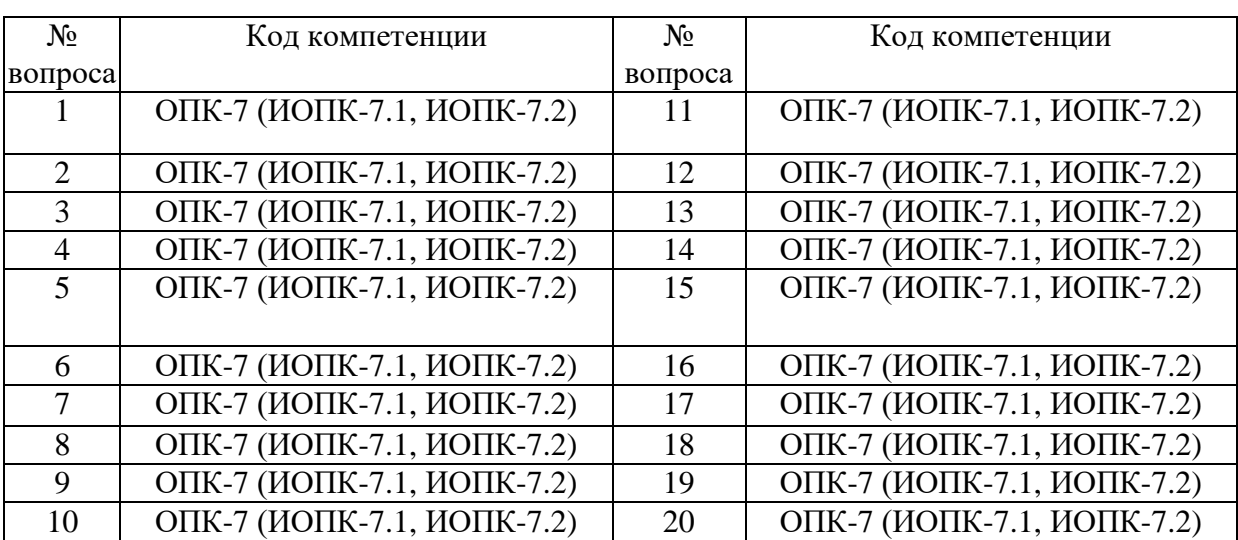

# Номер вопроса и проверка сформированной компетенции

# Ключ ответов

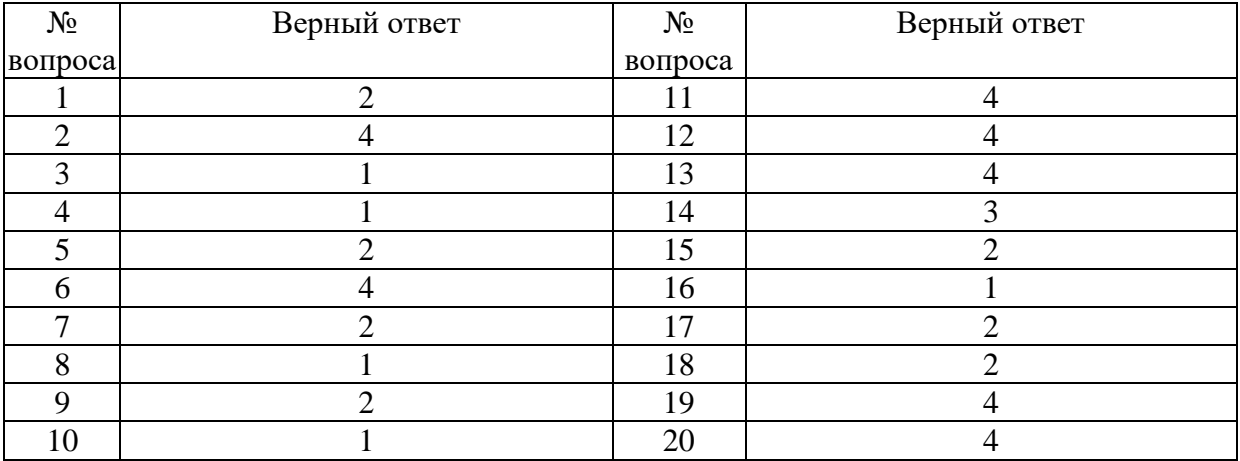

# **Задание № 1.**

Чтобы изменить структуру или шаблон формы в СУБД Access, нужно открыть форму в режиме

Ответ:

1. Таблицы;

**2.** Конструктора;

3. Формы;

4. Предварительного просмотра

# **Задание № 2.**

Excel – это

Ответ:

- 1. СУБД;
- 2. Текстовые редакторы;
- 3. Графические редакторы;
- **4.** Электронные таблицы.

# **Задание № 3.**

Какое из следующих качеств необязательно присуще программе-вирусу

Ответ:

- **1.** Самостоятельно запускается;
- 2. Присоединяет свой код к кодам других программ;
- 3. Занимает малый объем памяти;
- 4. Приводит к потере информации.

# **Задание № 4.**

Переменная – это

Ответ:

- **1.** Объект, способный принимать различные значения;
- 2. Динамический объект;
- 3. Значения чисел;
- 4. Меняющееся число;

# **Задание № 5.**

Сигнал будет дискретным в случае

Ответ:

1. Когда источник вырабатывает непрерывное сообщение;

**2.** Когда параметр сигнала принимает последовательное во времени конечное число значений;

3. Когда передается с помощью волны;

4. Когда источником посылается всего один бит/с.

## **Задание № 6.**

Информационные системы – это

Ответ:

1. Компьютерные сети;

2. Хранилище информации;

3. Системы, управляющие работой компьютера;

**4.** Системы хранения, обработки и передачи информации в специально организованной форме.

## **Задание № 7.**

Сервер – это

Ответ:

1. Мультимедийный компьютер с модемом.

**2.** Один или несколько мощных компьютеров для обслуживания сети;

3. Высокопроизводительный компьютер;

4. Хранитель программы начальной загрузки;

## **Задание № 8.**

К прикладному программному обеспечению относятся

Ответ:

**1.** Системы обработки текстов, электронные процессоры, базы данных;

2. Решение вопросов об анализе потоков информации в различных сложных системах;

3. Поисковые системы, глобальные системы хранения и поиска информации.

4. Новые языки программирования и компиляторы к ним, интерфейсные системы;

## **Задание № 9.**

Функция в языке программирования – это

Ответ:

1. Программный объект, принимающий значение с помощью оператора присваивания;

**2.** Программный объект, задающий вычислительную процедуру определения значения от аргумента;

3. Сегмент программы, хранящий некоторое значение, зависящее от аргумента;

4. Выражение, означающее зависимость левой части от правой.

# **Задание № 10.**

## Основными компонентами в составе ОС являются

Ответ:

**1.** Утилиты, командный процессор, ядро

2. Резидентные программы, ядро, командный процессор, материнская плата

3. Резидентные программы, программы оболочки, утилиты

4. Утилиты, командный процессор, центральный процессор

# **Задание № 11.**

## Компоновкой называется

Ответ:

1. Процесс описания переменных в программе;

2. Проверка, не нарушены ли формальные правила, содержащиеся в данном языке программирования;

3. Просмотр и изменение значений переменных в ходе отладки nporpaMif

**4.** Подключение к исходному объектному модулю объектных модулей соответствующих подпрограмм.

# **Задание № 12.**

Следующая последовательность действий:

выделить нужный участок текста;нажать на нем левую клавишу мыши и, удерживая ее, передвигать мышь до нужного места Word приведет

Ответ:

1. К копированию выделенного участка текста;

2. К удалению выделенного участка текста в буфер.

3. К замене текущего текста на вьделенный;

**4.** К перемещению выделенного текста в новое место;

# **Задание № 13.**

В текстовых редакторах и настольных издательских системах, как правило, с помощью клавиш Alt + F4 происходит

Ответ:

1. Переход в окно с предыдущей программой;

2. Переход в окно со следующей программой;

3. Открытие файла;

**4.** Выход из программы.

## **Задание № 14.**

Следующая последовательность действий:

установить указатель мыши на полосе выделения рядом с текстом;

нажать левую клавишу мыши и, удерживая ее, передвигать мышь в нужном направлении приведет

Ответ:

1. К удалению текста;

2. К перемещению текста;

**3.** К выделению текста;

4. К копированию текста в буфер.

## **Задание № 15.**

Способ реализации построения изображений на экране дисплея, при котором изображение представлено прямоугольной матрицей точек, имеющих свой цвет из заданной палитры, называется

Ответ:

## **1. Растровым;**

2. Мозаичным;

- 3. Пиксельным;
- 4. Графическим.

## **Задание № 16.**

Макрос – это

## Ответ:

**1.** Объект, представляющий собой структурированное описание одного нескольких действий;

- 2. Текстовый редактор.
- 3. Язык программирования;
- 4. Часть командного процессора;

## **Задание № 17.**

К основным функциям СУБД не относится

Ответ:

1. Определение данных;

**2.** Хранение данных;

3. Обработка данных;

4. Управление данными

## **Задание № 18 .**

В ячейку электронной таблицы нельзя ввести

Ответ:

- 1. Формулу;
- **2.** Иллюстрацию;
- $\overline{3}$ . Текст:
- 4. Число.

#### **Задание № 19.**

## Какая из ниже перечисленных программ не является антивирусным средством

Ответ:

- 1. Aidstest;
- 2. Doctor Web;
- 3. VSAFE;
- **4.** Vsearch.

# **Задание № 20.**

Модуль – это

- 1. Набор символов и идентификаторов;
- 2. Специальная программная единица для создания библиотек;
- 3. Вспомогательная процедура.
- **4.** Отдельная программа, которая взаимодействует с другими программами;

# **Вариант 3**

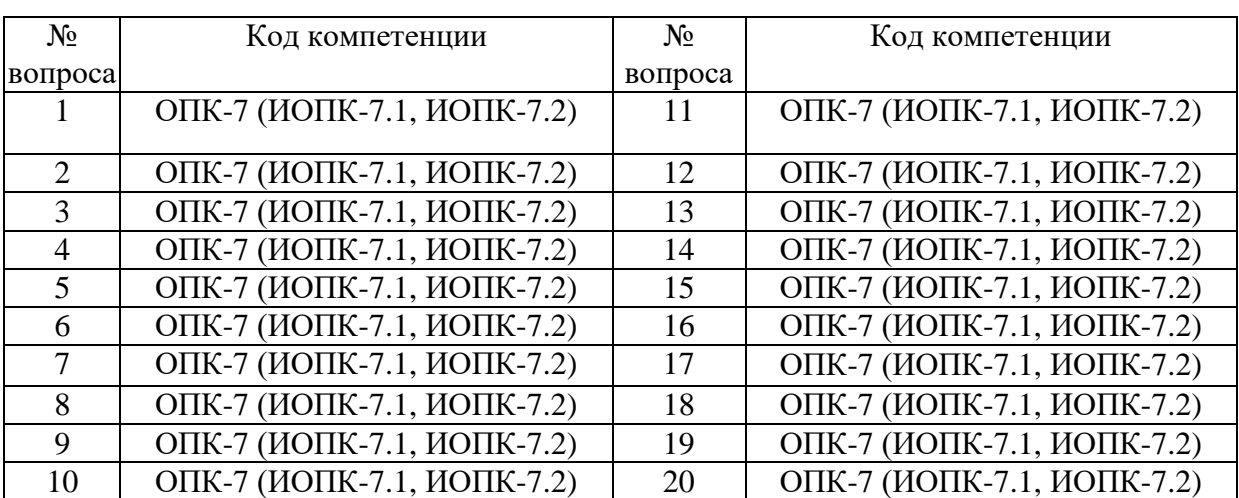

# Номер вопроса и проверка сформированной компетенции

## Ключ ответов

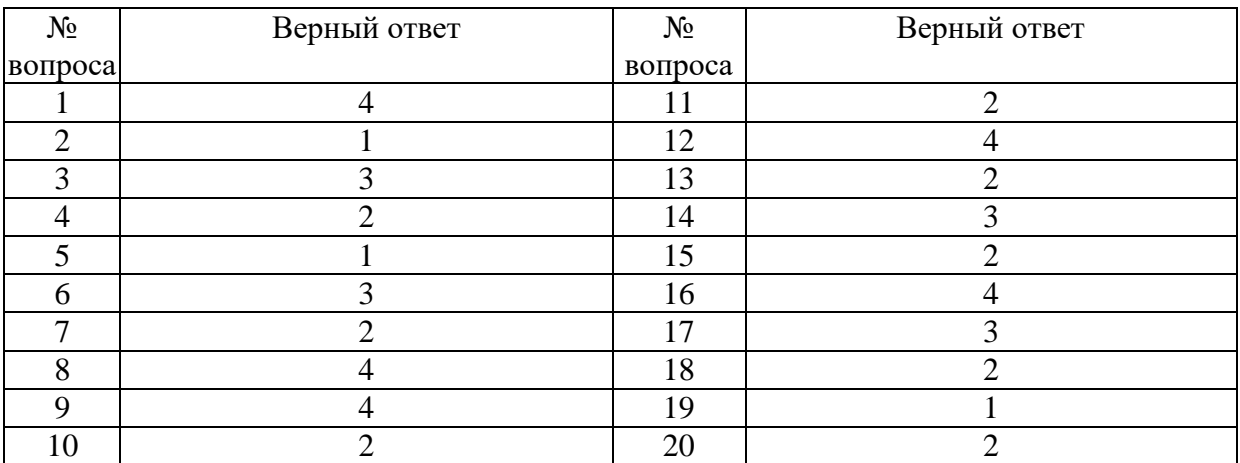

# **Задание № 1.**

Исполняемыми в ОС MS DOS являются файлы с расширениями

Ответ:

- 1. bat, exe, doc;
- 2. pas, bat, com
- 3. com, pas, exe;
- **4.** bat, exe, com.

# **Задание № 2.**

Минимальный состав системы программирования, необходимый для работы программы, включает

**1.** Транслятор, отладчик, макроассемблер, средства редактирования, компоновки, загрузки;

- 2. Транслятор, отладчик, макроассемблер;
- 3. Транслятор, отладчик, макроассемблер, командный процессор;
- 4. Транслятор, отладчик.

## **Задание № 3.**

Какой из представленных процессов трансляции имеет верный порядок

Ответ:

- 1. Синтаксический анализ, лексический анализ, интерпретация, компоновка
- 2. Лексический анализ, семантический анализ, компоновка, загрузка
- **3.** Синтаксический анализ, семантический анализ, компиляция, компоновка;
- 4. Синтаксический анализ, трансляция, компоновка, загрузка.

## **Задание № 4.**

Какую комбинацию клавиш нужно нажать в Word, чтобы вставить скопированный блок текста без использования пиктограмм

Ответ:

- 1.  $Ctrl + Q;$ **2.** Shift + Insert;
- 3.  $Ctrl + R$ ;
- 
- 4.  $Ctrl + D$ :

## **Задание № 5.**

Чтобы изменить структуру или шаблон формы в СУБД Access, нужно открыть форму в режиме

- **1.** Конструктора;
- 2. Формы;
- 3. Таблицы;
- 4. Предварительного просмотра.

## **Задание № 6.**

## В СУБД Access допустимы типы полей записей

Ответ:

- 1. Музыкальный;
- **2.** Логический;
- 3. Гипертекстовый;
- 4. Логический, массив.

## **Задание № 7.**

## Элементами формулы в электронных таблицах могут быть

Ответ:

- 1. Математические функции;
- **2.** Константы;
- 3. Номера ячеек;

## **Задание № 8.**

## Редактор PaintBrush используется

Ответ:

- 1. Для работы базы данных;
- 2. Для создания звуковых сигналов;
- 3. Для создания текстовых документов;
- **4.** Для создания рисунков.

## **Задание № 9.**

Антивирусное средство, способное только обнаруживать вирус, называется

Ответ:

- 1. Фагом;
- 2. Сторожем;
- 3. Детектором;
- **4.** Ревизором.

## **Задание № 10.**

Резидентная программа, постоянно находящаяся в памяти компьютера контролирующая операции, связанные с изменением информации на магнитных дисках, называется

- 1. Детектором;
- **2.** Флагом;
- 3. Сторожем;
- 4. Ревизором.

## **Задание № 11.**

## Языки программирования высокого уровня являются

Ответ:

- 1. Набором нулей и единиц;
- **2.** Машинно-независимыми.
- 3. Ограниченными по объему информации;
- 4. Машинно-зависимыми;

# **Задание № 12.**

Бит – это

Ответ:

- 1. Состояние диода: закрыт или открыт;
- 2. 8 байт;
- 3. Запись текста в двоичной системе;
- **4.** Наименьшая возможная единица информации.

## **Задание № 13.**

Локальная сеть – это

Ответ:

- 1. Группа компьютеров в одном здании;
- **2.** Комплекс объединенных компьютеров для совместного решения задач;
- 3. Слаботочные коммуникации;
- 4. Система Internet.

## **Задание № 14.**

Что не характерно для локальной сети

Ответ:

1. Наличие канала для передачи информации в графическом виде.

- 2. Большая скорость передачи информации;
- **3.** Возможность обмена информацией на большие расстояния;

4. Наличие связующего для всех абонентов высокоскоростного канала передачи информации в цифровом виде;

## **Задание № 15.**

Сигнал – это

- **1.** Сообщение, передаваемое с помощью носителя;
- 2. Виртуальный процесс передачи информации;
- 3. Электромагнитный импульс;
- 4. Световая вспышка.

# **Задание № 16.**

#### Примером дискретного сигнала является

Ответ:

1. Музыка;

2. Человеческая речь;

3. Видеоинформация;

**4.** Текстовая информация.

# **Задание № 17.**

Компьютерная сеть-это

Ответ:

1. Мультимедийный компьютер с принтером, модемом и факсом.

2. Группа компьютеров, размещенных в одном помещении;

**3.** Объединение нескольких ЭВМ для совместного решения задач;

4. Комплекс терминалов, подключенных каналами связи к большой машине;

# **Задание № 18.**

Сетевые технологии – это

Ответ:

1. Способ соединения компьютеров в сети.

**2.** Технологии обработки информации в компьютерных сетях;

3. Основная характеристика компьютерных сетей;

4. Формы хранения информации;

# **Задание № 19.**

К системному программному обеспечению относятся

Ответ:

**1.** Новые языки программирования и компиляторы к ним, интерфейсные системы;

2. Системы обработки текстов, электронные процессоры, базы данных;

3. Решение вопросов об анализе потоков информации в различных сложных системах;

4. Поисковые системы, глобальные системы хранения и поиска информации.

# **Задание № 20.**

## Назначение программ оболочек

Ответ:

1. Предоставление возможности написания программ;

**2.** Облегчение взаимодействия пользователя с компьютером;

3. Защита операционной системы;

# **Вариант 4**

# Номер вопроса и проверка сформированной компетенции

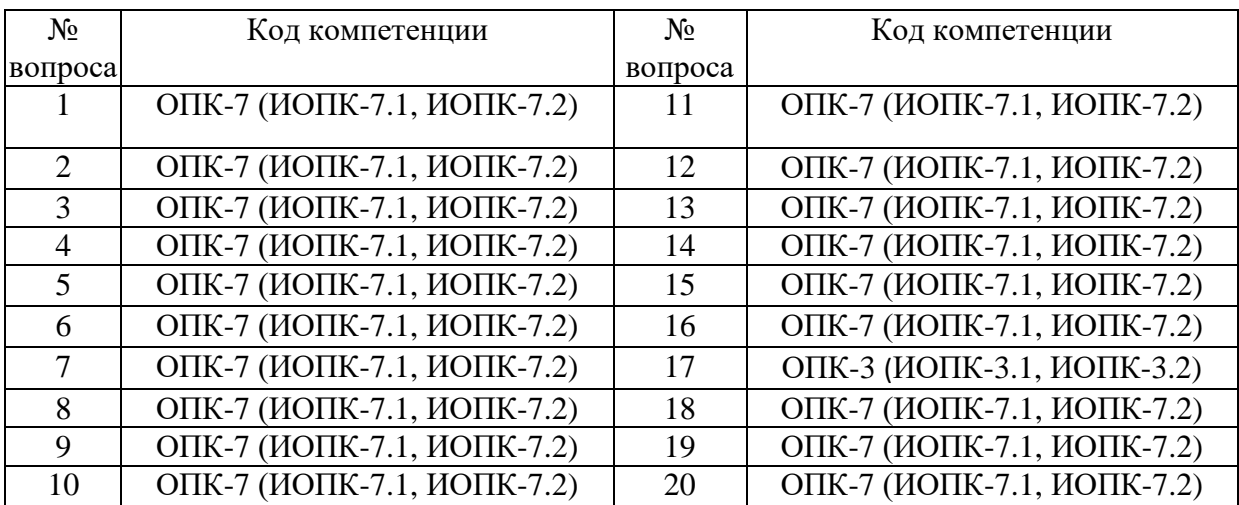

## Ключ ответов

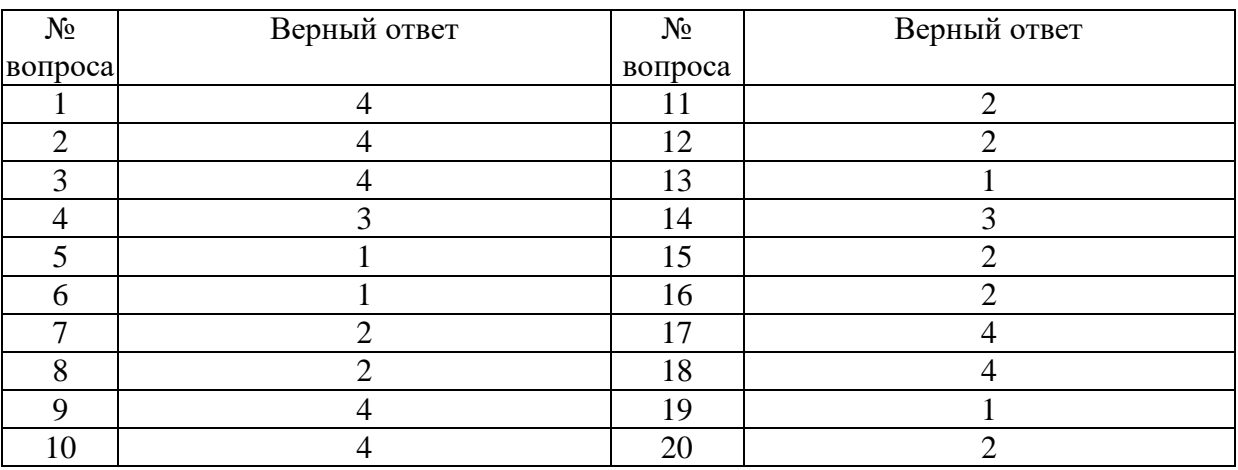

## **Задание № 1.**

Компоновкой называется

Ответ:

1. Процесс описания переменных в программе;

2. Проверка, не нарушены ли формальные правила, содержащиеся в данном языке программирования;

3. Просмотр и изменение значений переменных в ходе отладки nporpaMif

**4.** Подключение к исходному объектному модулю объектных модулей соответствующих подпрограмм.

## **Задание № 2.**

Следующая последовательность действий:

выделить нужный участок текста; нажать на нем левую клавишу мыши и, удерживая ее, передвигать мышь до нужного места Word приведет:

Ответ:

1. К копированию выделенного участка текста;

2. К удалению выделенного участка текста в буфер.

3. К замене текущего текста на выделенный;

**4.** К перемещению выделенного текста в новое место;

## **Задание № 3.**

В текстовых редакторах и настольных издательских системах, как правило, с помощью клавиш Alt + F4 происходит

Ответ:

1. Переход в окно с предыдущей программой;

2. Переход в окно со следующей программой;

3. Открытие файла;

**4.** Выход из программы.

# **Задание № 4.**

Следующая последовательность действий:

установить указатель мыши на полосе выделения рядом с текстом; нажать левую клавишу мыши и, удерживая ее, передвигать мышь в нужном направлении приведет

Ответ:

1. К удалению текста;

2. К перемещению текста;

**3.** К выделению текста;

4. К копированию текста в буфер.

# **Задание № 5.**

Способ реализации построения изображений на экране дисплея, при котором изображение представлено прямоугольной матрицей точек, имеющих свой цвет из заданной палитры, называется

Ответ: **1.** Растровым;

- 3. Пиксельным;
- 4. Графическим.

#### **Задание № 6.**

Макрос – это

Ответ:

**1.** Объект, представляющий собой структурированное описание одного нескольких действий;

- 2. Текстовый редактор.
- 3. Язык программирования;
- 4. Часть командного процессора;

## **Задание № 7.**

## К основным функциям СУБД не относится

Ответ:

- 1. Определение данных;
- **2.** Хранение данных;
- 3. Обработка данных;
- 4. Управление данными.

## **Задание № 8.**

## В ячейку электронной таблицы нельзя ввести

Ответ:

- 1. Формулу;
- **2.** Иллюстрацию;
- 3. Текст;
- 4. Число.

## **Задание № 9.**

Какая из ниже перечисленных программ не является антивирусным средством

- Ответ:
- 1. Aidstest;
- 2. Doctor Web;
- 3. VSAFE;
- **4.** Vsearch.

# **Задание № 10.**

Модуль - это

Ответ:

1. Набор символов и идентификаторов;

2. Специальная программная единица для создания библиотек;

3. Вспомогательная процедура.

**4.** Отдельная программа, которая взаимодействует с другими программами;

## **Задание № 11.**

Функция в языке программирования – это

Ответ:

1. Программный объект, принимающий значение с помощью оператора присваивания;

**2.** Программный объект, задающий вычислительную процедуру определения значения от аргумента;

3. Сегмент программы, хранящий некоторое значение, зависящее от аргумента;

4. Выражение, означающее зависимость левой части от правой.

# **Задание № 12.**

Сигнал будет непрерывным в случае

Ответ:

1. Когда источником посылается всего один бит/с;

**2.** Когда источник вырабатывает непрерывное сообщение;

3. Когда параметр сигнала принимает последовательное во времени конечное число значений;

4. Когда передается с помощью волны.

## **Задание № 13.**

Какие линии связи используются для построения локальных сетей

Ответ:

**1.** Витая пара, коаксиальный кабель, оптоволокно и беспроводные линии связи.

2. Только витая пара;

- 3. Только оптоволокно;
- 4. Только толстый и тонкий коаксиальный кабель;

# **Задание № 14.**

## Основная функция сервера

Ответ:

1. Пересылает информацию от клиента к клиенту.

2. Хранит информацию;

**3.** Выполняет специфические действия по запросам клиента;

4. Кодирует информацию, предоставляемую клиентом;

# **Задание № 15.**

Если слева от раскрытой папки в ОС Windows изображен знак "+", то это означает, что

Ответ:

1. В папке есть файлы

**2.** В папке есть папки

3. В папке есть непустые файлы

4. В папку можно добавлять файлы

# **Задание № 16.**

Чтобы изменить структуру или шаблон формы в СУБД Access, нужно открыть форму в режиме

Ответ:

- 1. Таблицы;
- **2.** Конструктора;

3. Формы;

4. Предварительного просмотра

## **Задание № 17.**

Excel – это

Ответ:

- 1. СУБД;
- 2. Текстовые редакторы;
- 3. Графические редакторы;
- **4.** Электронные таблицы.

## **Задание № 18.**

Какое из следующих качеств необязательно присуще программе-вирусу

- 1. Самостоятельно запускается;
- 2. Присоединяет свой код к кодам других программ;
- 3. Занимает малый объем памяти;

# **Задание № 19.**

Переменная – это

Ответ:

**1.** Объект, способный принимать различные значения;

2. Динамический объект.

3. Значения чисел;

4. Меняющееся число;

## **Задание № 20.**

Сигнал будет дискретным в случае

Ответ:

1. Когда источник вырабатывает непрерывное сообщение;

**2.** Когда параметр сигнала принимает последовательное во времени конечное число значений;

3. Когда передается с помощью волны;

4. Когда источником посылается всего один бит/с.

#### **6. Практические задачи.**

#### **Задача 1.**

Сформировать массив из N  $(N \le 10)$  элементов, если известно, что любой элемент массива вычисляется по формуле  $a[i]$ *i i a i* cos  $=\frac{\cos\theta}{\cos\theta}$ .Вывести на экран этот массив, записав вместо максимального элемента +1, а вместо минимального –1.

#### **Задача 2.**

Дана матрица С[3, 3]. Получить новую матрицу D[3, 3] путем деления всех элементов матрицы С на её наибольший по модулю элемент. Вывести матрицы D и С на экран.

#### **Задача 3.**

Даны два массива из 10 чисел каждый. В первом из них найти количество чисел, делящихся нацело на 3, а во втором – сумму чисел, кратных пяти.

Пусть массив А из 20 вещественных чисел представляет собой количество осадков в миллиметрах, выпадавшее в данной местности за последние 20 лет. Вычислить самый засушливый и самый дождливый год и указать, какой он по порядку.

#### **Задача 4.**

В некоторых видах спортивных состязаний выступление каждого спортсмена независимо оценивается несколькими судьями, затем из всей совокупности оценок удаляется наиболее высокая и наиболее низкая, а для оставшихся оценок вычисляется среднее арифметическое, которое и идет в зачет спортсмену. Если наиболее высокую оценку выставили несколько судей, то из совокупности оценок удаляется только одна такая оценка, аналогично поступают с наиболее низкими оценками. Пусть массив  $a_1, a_2, \ldots, a_n$  - это действительные положительные оценки, выставленные судьями (n>2). Определить оценку, которая пойдет в зачет спортсмену.

#### **Задача 5.**

Дан массив А, содержащий 10 элементов вещественного типа, в котором первые k элементов имеют один знак, а остальные – другой. Определить индекс элемента массива, у которого знак сменился на противоположный. Найти сумму элементов массива, начиная с k+1-го.

Дана матрица  $K(3\times5)$ , содержащая положительные, отрицательные числа и нули. Подсчитать количество положительных и количество отрицательных элементов матрицы. Вывести индексы нулевых элементов.

Дана целочисленная матрица  $B(5\times3)$ , содержащая положительные и отрицательные элементы. Сформировать вектор С(5) (или С(3)) по следующим правилам:

1) если сумма элементов j-го столбца (строки) отрицательна, элементу с  $_i$  присвоить значение  $0$ ;

2) в противном случае, элементу с <sub>i</sub> присвоить значение, равное 1. Посчитать количество единиц в С.

#### **Задача 7.**

Вычислить сумму членов ряда.

 $\sum_{n=1}^{6}$  $\frac{1}{1}$   $n^2$ 1  $\sum_{n=1}$  *n* **.**

#### **Задача 8.**

Разработать таблицу расчета налогов и прибыли, которая должна иметь следующий вид.

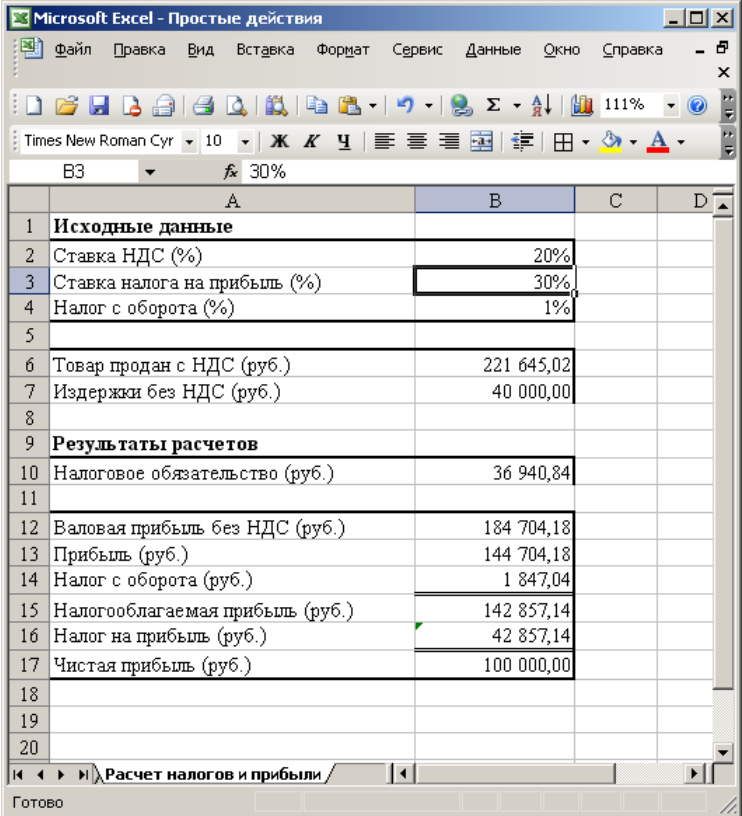

Проверку результатов работы выполнять путем изменения исходных данных.

#### **Задача 9.**

Разработать таблицу расчета процентов по вкладу с областью ввода параметров следующего вида.

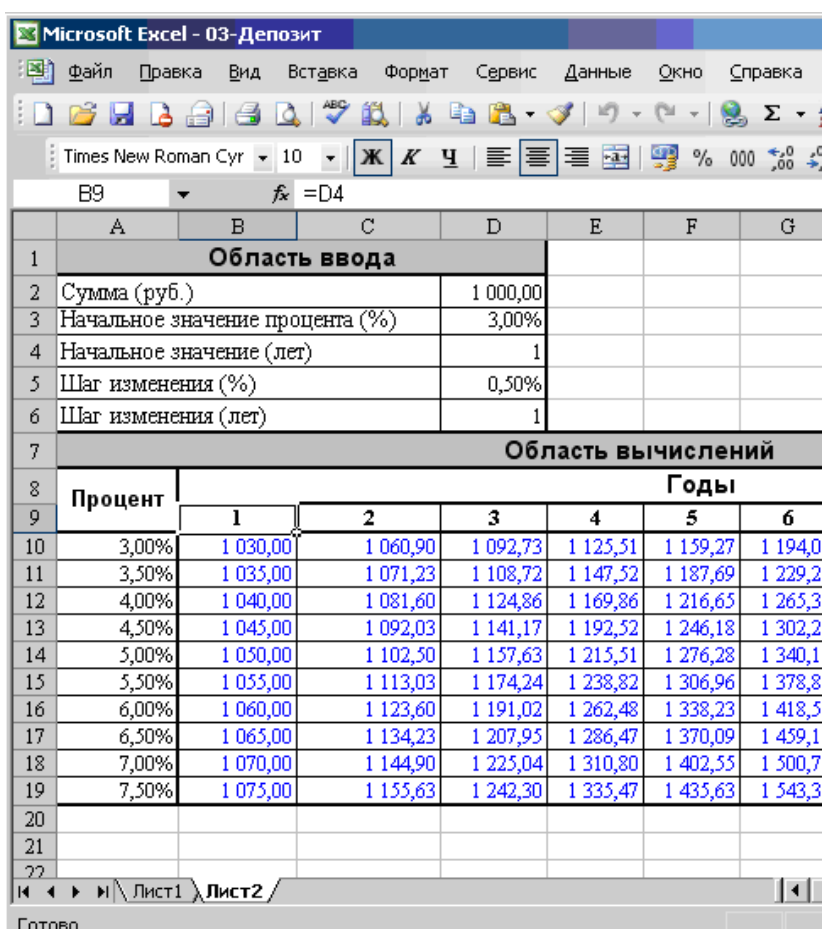

Проверку решения вести путем изменения данных только в области ввода. Обратить внимание на цвета и объединение ячеек.

#### *Указания по решению*

1) Особое внимание следует уделить числовому форматированию ячеек. В частности, ячейки с процентными ставками и ячейки, в которых задаются шаг изменения и начальное значение процентной ставки, отформатировать как процентные.

#### **Задача 10.**

Создать файл базы данных Akademik.mdb. С помощью конструктора подготовить таблицу Члены-корреспонденты Академии наук. Заполнить таблицу данными, включив следующие поля: ФИО, Дата рождения, Специализация, Пол, Год присвоения звания.

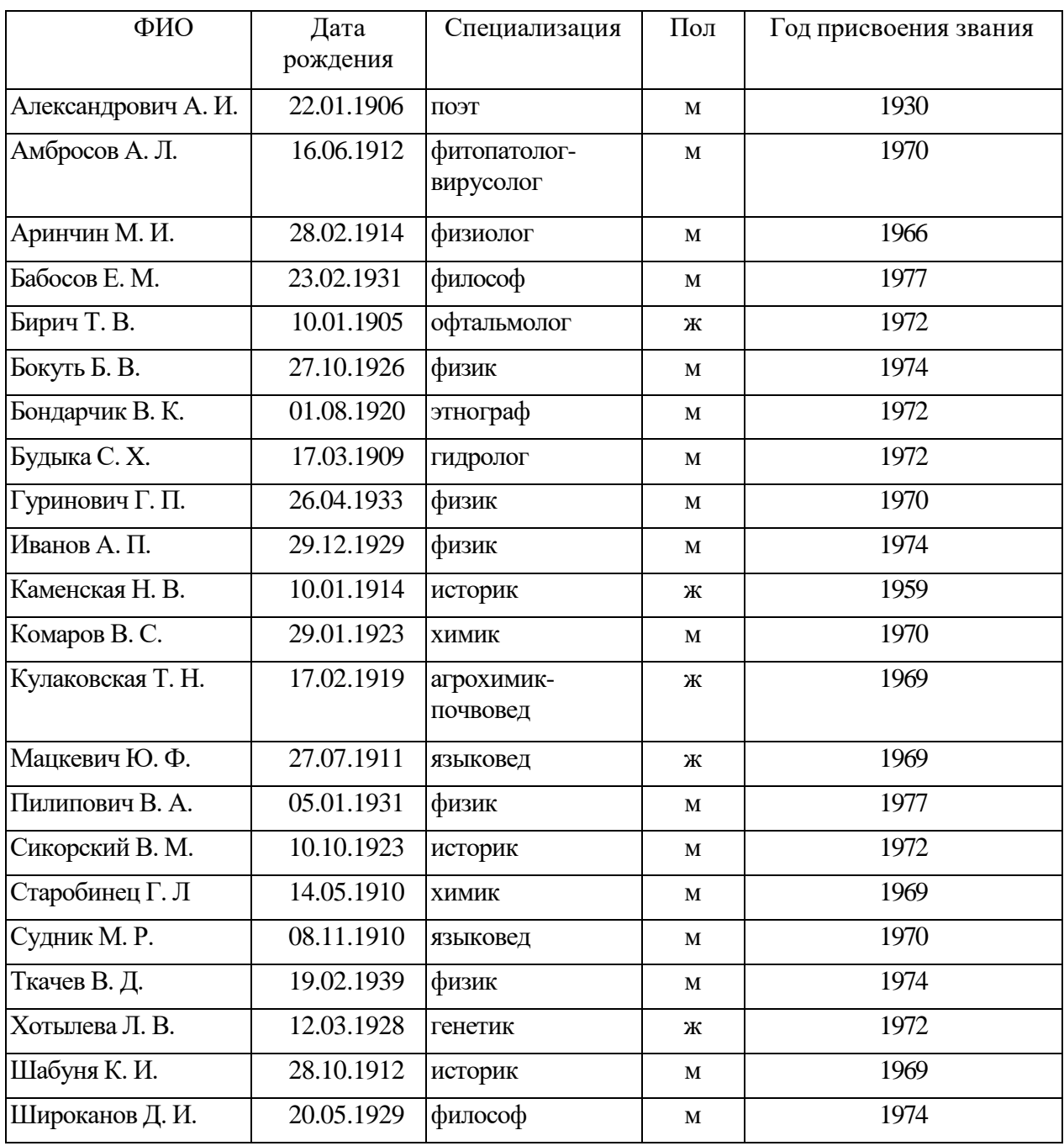

Для таблицы Члены-корреспонденты Академии наук файла базы данных Akademik.mdb с помощью запросов на выборку изменить порядок следования полей, сделать невидимыми указанные поля, отсортировать записи по предложенному критерию, вывести на экран записи, отвечающие данным условиям.

#### **Задача 11.**

В музее имеется коллекция старинных монет, когда-то имевших хождение в Беларуси. Масса каждой монеты известна. Определить, сколько золота и серебра хранится в коллекции.

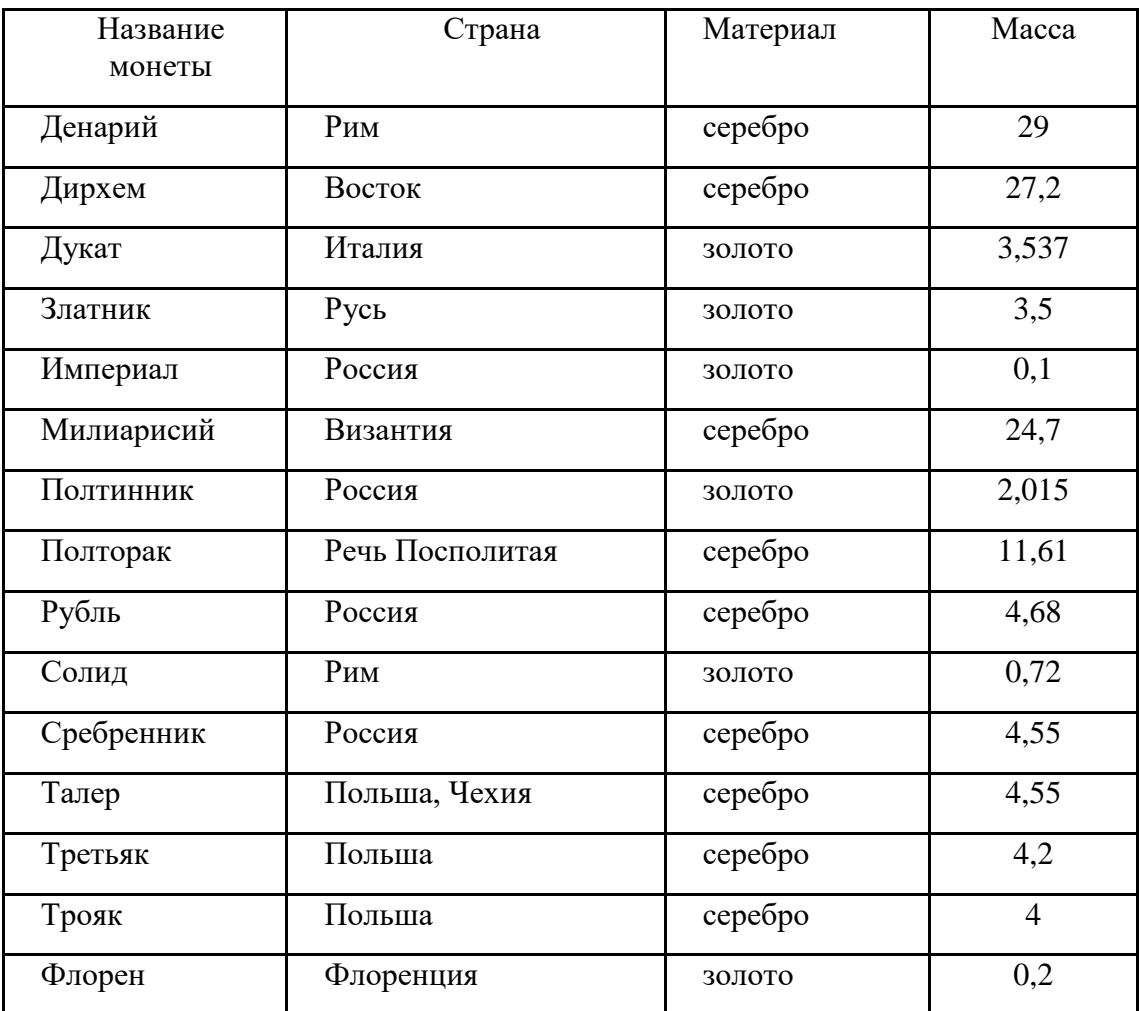

1. Создать файл базы данных Moneta.mdb.

Подготовить итоговый запрос.

#### **Задача 12.**

1. Запустить несколько заданий (например, команд просмотра фай- лов less), возвращаясь в командную строку комбинацией клавиш Ctrl-Z и изучить действие команд ps,jobs,fg, bg, kill, killall.

2. Обеспечить синхронизацию процессов и передачу данных между ними на примере двух приложений «клиент» и «сервер», создав два процесса (два исполняемых файла) - процесс «клиент» (первый исполняемый файл) и процесс «сервер» (второй исполняемый файл). С помощью механизмов межпроцессного взаимодействия обеспечить передачу информации от «клиента» к «серверу» и наоборот. В качестве типа передаваемой информации можно использовать: данные, вводимые с клавиатуры; данные, считываемые из файла; данные, генерируемые случайным образом и т. п.

#### **Задача 13.**

1. Зарегистрироваться в системе под именем, выданным преподавателем.

2. Ознакомиться со следующими командами для пользовательской работы в ОС Unix: man, apropos, ls, cd, pwd, mkdir, rmdir, cp, mv, rm, сяt, less, touch, grep, history. Определить параметры, которые следует считать основными при использовании данных команд.

3. Определить абсолютный путь своего домашнего каталога.

4. Определить значения следующих переменных окружения: PATH, MANPATH, PAGER.

#### **Задача 14.**

1. Определить границы файлового пространства, где система позволяет создавать собственные файлы и каталоги (возможно использование автоматического скрипта).

2. Проверить, возможно ли вмешательство в личное файловое пространство другого пользователя.

3. Ознакомиться с командами определения прав доступа к файлам и их изменения (команды id, groups, Is, stat, chmod, chown, chgrp, umask).